# **download betano android - 2024/06/29 Notícias de Inteligência ! (pdf)**

#### **Autor: symphonyinn.com Palavras-chave: download betano android**

#### **Resumo:**

**download betano android : Inscreva-se agora em symphonyinn.com e aproveite um bônus especial!** 

# **Casas de Apostas com Bônus de Cadastro no Brasil**

No mundo dos jogos de azar online, as casas de apostas estão se tornando cada vez mais populares entre os brasileiros. Com a legalização do jogo online no Brasil em **download betano android** 2024, surgiu uma grande variedade de opções de apostas esportivas para os fãs de esportes brasileiros. Com a concorrência acirrada, essas casas de apostas estão oferecendo bônus de cadastro para atraírem novos clientes.

Mas como escolher a melhor casa de apostas com bônus de cadastro? Aqui estão algumas dicas para ajudar a escolher a melhor opção:

- Verifique se a casa de apostas está licenciada e regulamentada no Brasil.
- Confira se a casa de apostas oferece bônus de boas-vindas competitivos.
- Analise a variedade de mercados e esportes disponíveis para apostas.
- Verifique se a casa de apostas tem opções de pagamento seguras e confiáveis, incluindo pagamentos em **download betano android** Real brasileiro (R\$).
- Leia as opiniões e avaliações de outros jogadores sobre a casa de apostas.

Alguns exemplos de casas de apostas com bônus de cadastro incluem Bet365, Betano e Betmotion. Essas casas de apostas oferecem bônus de boas-vindas generosos para novos clientes, além de uma ampla variedade de esportes e mercados para apostas. Além disso, elas oferecem opções de pagamento seguras e confiáveis, incluindo pagamentos em **download betano android** Real brasileiro (R\$).

Em resumo, as casas de apostas com bônus de cadastro podem ser uma ótima opção para quem deseja começar a apostar online no Brasil. Basta lembrar de fazer a devida pesquisa e escolher a opção que melhor atende às suas necessidades e preferências.

#### **conteúdo:**

# **download betano android - 2024/06/29 Notícias de Inteligência ! (pdf)**

# **download betano android**

O aplicativo Betano é uma plataforma popular de apostas esportivas e casino disponível no Brasil. Embora o aplicativo não esteja disponível no App Store para dispositivos iOS, os usuários do iPhone e iPad ainda podem jogar na Betano usando o navegador Safari.

#### **download betano android**

Atualmente, o Betano não tem um aplicativo para iOS devido às restrições da App Store em

**download betano android** relação aos conteúdos de apostas. No entanto, isso não impede que os usuários do iOS utilizem a plataforma no navegador Safari.

### **Como usar a Betano no navegador Safari**

Para usar a Betano no navegador Safari do seu dispositivo iOS, siga as etapas abaixo:

- 1. Abra o navegador Safari no seu dispositivo iOS.
- 2. Entre no site [aplicativo de aposta bet365](/aplicativo-de-aposta-bet365-2024-06-29-id-3247.htm) clicando no link.
- 3. Caso você não esteja logado na download betano android conta, acesse a opção de login no canto superior direito da página inicial ou cadastre-se se ainda não for membro da plataforma.
- Depois de efetuar o login, você poderá realizar depósitos e fazer suas apostas com 4. normalidade, usando todas as funcionalidades do site.

### **O que saber sobre o Betano no seu dispositivo iOS**

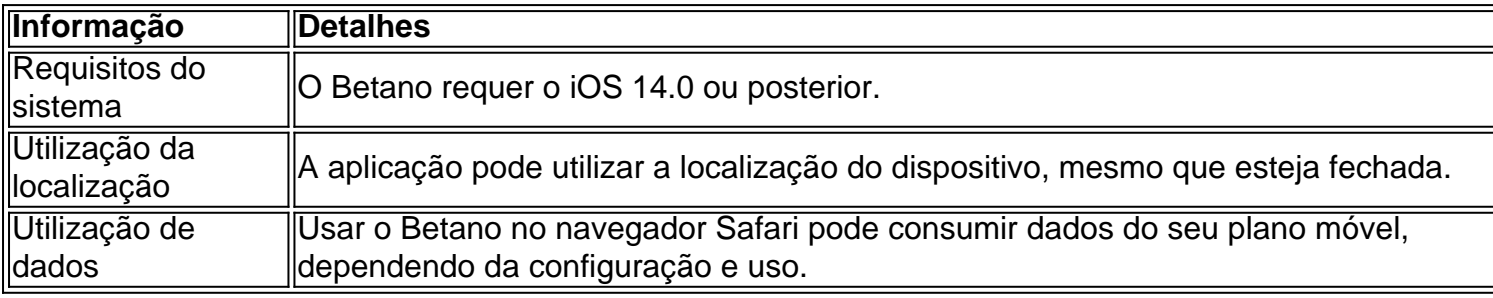

### **Conclusão**

Embora o aplicativo Betano não esteja disponível no App Store, os usuários do iOS ainda podem aproveitar a plataforma no navegador Safari para realizar apostas esportivas e jogar no casino. Além disso, sempre certifique-se de estar ciente das informações do sistema e da utilização da localização ao usar o Betano em **download betano android** seu dispositivo iOS.

1. Introdução:

Eu sou um administrador de fazenda durante o dia e uma apostador noturno.Euitutione para apostar na Betanos, Uma das primeiras casas do póstas online Do Brasil eu esteji transição minado por O site da betanasa há me s

2. Antecedentes:

A Betano é uma das mais casas de apostas online do Brasil, oferecendoivers variency dos trabalhos da aposta positiva por jogos e Jogos na apósta Uma empresa foi fundada em **download betano android** 2024 para a entrada tem crescendo exponenciaismenfrom humilde beginnings um mulhere maiores casans.

3. Descrição específica do caso:

#### **Informações do documento:**

Autor: symphonyinn.com Assunto: download betano android Palavras-chave: **download betano android - 2024/06/29 Notícias de Inteligência ! (pdf)** Data de lançamento de: 2024-06-29

#### **Referências Bibliográficas:**

- 1. [site de probabilidades esportivas](/site-de-probabilidades-esportivas-2024-06-29-id-44382.pdf)
- 2. [casas de apostas com mbway](/casas-de-apostas-com-mbway-2024-06-29-id-17235.pdf)
- 3. [jogo solitaire spider](/br/jogo-solitaire-spider-2024-06-29-id-32488.pdf)
- 4. [pixbet apk atualizado 2024](https://www.dimen.com.br/category-news/pt-br/pixbet-apk-atualizado-2024-2024-06-29-id-38126.php)